# Package 'causact'

June 14, 2022

Type Package

Title Accelerated Bayesian Analytics with DAGs

Version 0.4.2

Description Accelerate Bayesian analytics workflows in 'R' through interactive modelling, visualization, and inference. Define probabilistic graphical models using directed acyclic graphs (DAGs) as a unifying language for business stakeholders, statisticians, and programmers. This package relies on the sleek and elegant 'greta' package for Bayesian inference. 'greta', in turn, is an interface into 'TensorFlow' from 'R'. Install 'greta' using instructions available here: <[https:](https://www.causact.com/install-tensorflow-greta-and-causact.html) [//www.causact.com/install-tensorflow-greta-and-causact.html](https://www.causact.com/install-tensorflow-greta-and-causact.html)>. See <<https://github.com/flyaflya/causact>> or <[https:](https://www.causact.com/) [//www.causact.com/](https://www.causact.com/)> for more documentation.

License MIT + file LICENSE

URL <https://github.com/flyaflya/causact>, <https://www.causact.com/>

#### BugReports <https://github.com/flyaflya/causact/issues>

SystemRequirements Python and TensorFlow are needed for Bayesian inference computations; Python  $(>= 2.7.0)$  with header files and shared library; TensorFlow  $(= v1.14;$ https://www.tensorflow.org/); TensorFlow Probability (= v0.7.0; https://www.tensorflow.org/probability/)

Encoding UTF-8

#### LazyData true

**Depends**  $R (= 3.2.0)$ 

**Imports** DiagrammeR ( $>= 1.0.7$ ), dplyr ( $>= 0.8.5$ ), magrittr ( $>= 1.5$ ), ggplot2 ( $> = 3.3.0$ ), rlang ( $> = 0.4.6$ ), greta ( $> = 0.3.1$ ), purrr  $(>= 0.3.4)$ , tidyr  $(>= 1.0.3)$ , igraph  $(>= 1.2.5)$ , stringr  $(>= 1.2.5)$ 1.4.0), cowplot ( $>= 1.0.0$ ), coda ( $>= 0.19.3$ ), forcats ( $>=$ 0.5.0), htmlwidgets  $(>= 1.5.1)$ , rstudioapi  $(>= 0.11)$ , lifecycle

RoxygenNote 7.1.2

**Suggests** knitr, covr, test that  $(>= 3.0.0)$ , rmarkdown

Config/testthat/edition 3

# VignetteBuilder knitr

NeedsCompilation no

Author Adam Fleischhacker [aut, cre, cph], Daniela Dapena [ctb], Rose Nguyen [ctb], Jared Sharpe [ctb]

Maintainer Adam Fleischhacker <ajf@udel.edu>

Repository CRAN

Date/Publication 2022-06-14 16:00:02 UTC

# R topics documented:

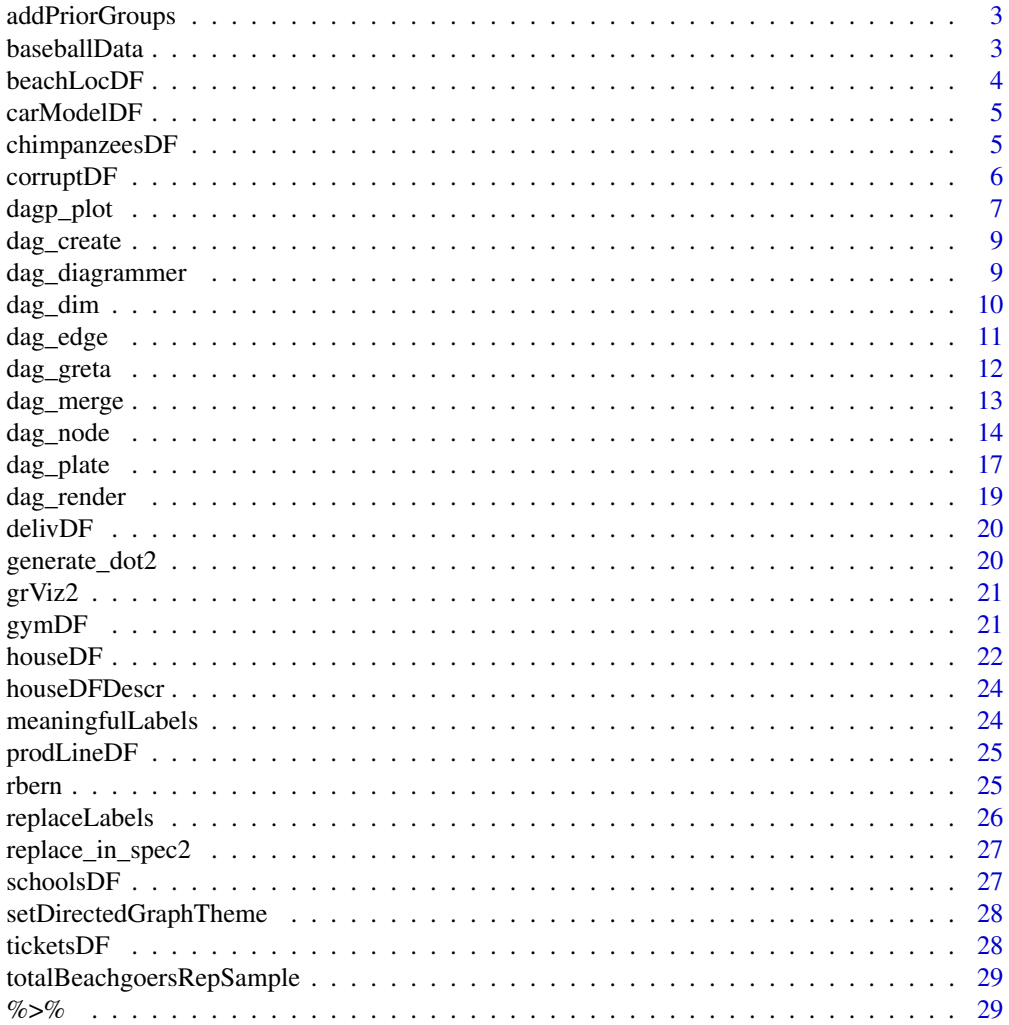

 $\bf 30$  $\bf 30$ 

<span id="page-2-0"></span>

# [Experimental]

Add a column to tidy dataframe of draws that groups parameters by their prior distribution. All parameters with the same prior distribution recieve the same index.

# Usage

```
addPriorGroups(drawsDF)
```
# Arguments

drawsDF the dataframe created by dag\_greta() where each row represents one draw of MCMC output. Two columns are expected, param - the parameter name, value - the realized value, and a third column, priorGroup, is appended as an integer grouping parameters by their prior distributions. The data for this third column is stored in an environment called cacheEnv when the dag\_greta() function is called. Any parameters with the same prior end up in the same prior group. Used by dagp\_plot() to group parameters when plotted.

# Value

a tidy dataframe of posterior draws. Useful for passing to dagp\_plot() or for creating plots using ggplot().

baseballData *Dataframe of 12,145 observations of baseball games in 2010*

#### Description

Dataframe of 12,145 observations of baseball games in 2010

#### Usage

baseballData

#### 4 beachLocDF

# Format

A data frame with 12145 rows and 5 variables:

Date date game was played

Home abbreviation for home team (i.e. stadium where game played)

Visitor abbreviation for visiting team

HomeScore Runs scored by the home team

VisitorScore Runs scored by the visiting team

beachLocDF *Dataframe where each row represents data about one of the 26 mile markers (fake) from mile 0 to mile 2.5 along the Ocean City, MD beach/boardwalk.*

# Description

Dataframe where each row represents data about one of the 26 mile markers (fake) from mile 0 to mile 2.5 along the Ocean City, MD beach/boardwalk.

#### Usage

beachLocDF

# Format

A data frame with 26 rows and 3 variables:

- mileMarker a number representing a location on the Ocean City beach/boardwalk.
- beachgoerProb The probability of any Ocean City, MD beachgoer (during the hot swimming days) exiting the beach at that mile marker.
- expenseEst The estimated annual expenses of running a business at that location on the beach. It is assumed a large portion of the expense is based on commercial rental rates at that location. More populated locations tend to have higher expenses.

<span id="page-3-0"></span>

<span id="page-4-0"></span>carModelDF *Dataframe of 1000 (fake) observations of whether certain car buyers were willing to get information on a credit card speciailizing in rewards for adventure travellers.*

#### Description

Dataframe of 1000 (fake) observations of whether certain car buyers were willing to get information on a credit card speciailizing in rewards for adventure travellers.

#### Usage

carModelDF

# Format

A data frame with 1000 rows and 3 variables:

customerID a unique id of a potential credit card customer. They just bought a car and are asked if they want information on the credit card.

carModel The model of car purchased.

getCard Whether the customer expressed interest in hearing more about the card.

chimpanzeesDF *Data from behavior trials in a captive group of chimpanzees, housed in Lousiana. From Silk et al. 2005. Nature 437:1357-1359 and further popularized in McElreath, Richard. Statistical rethinking: A Bayesian course with examples in R and Stan. CRC press, 2020. Experiment*

## Description

Data from behavior trials in a captive group of chimpanzees, housed in Lousiana. From Silk et al. 2005. Nature 437:1357-1359 and further popularized in McElreath, Richard. Statistical rethinking: A Bayesian course with examples in R and Stan. CRC press, 2020. Experiment

#### Usage

chimpanzeesDF

#### <span id="page-5-0"></span>6 corruptDF

# Format

A data frame with 504 rows and 9 variables:

actor name of actor

recipient name of recipient (NA for partner absent condition)

condition partner absent  $(0)$ , partner present  $(1)$ 

block block of trials (each actor x each recipient 1 time)

trial trial number (by chimp = ordinal sequence of trials for each chimp, ranges from 1-72; partner present trials were interspersed with partner absent trials)

prosoc\_left prosocial\_left : 1 if prosocial (1/1) option was on left

**chose\_prosoc** choice chimp made  $(0 = 1/0$  option,  $1 = 1/1$  option)

**pulled\_left** which side did chimp pull  $(1 = left, 0 = right)$ 

treatment narrative description combining condition and prosoc\_left that describes the side the prosical food option was on and whether a partner was present

# Source

Silk et al. 2005. Nature 437:1357-1359..

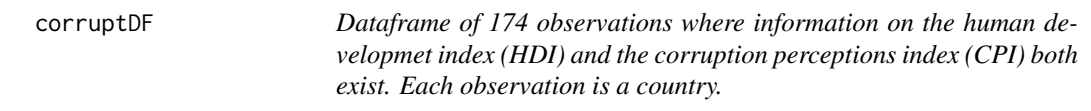

# Description

Dataframe of 174 observations where information on the human developmet index (HDI) and the corruption perceptions index (CPI) both exist. Each observation is a country.

#### Usage

corruptDF

# Format

A data frame with 174 rows and 7 variables:

country country name region region name as given with CPI rating countryCode three letter abbreviation for country regionCode four letter or less abbreviation for country population 2017 country population

- <span id="page-6-0"></span>CPI2017 The Corruption Perceptions Index score for 2017: A country/territory's score indicates the perceived level of public sector corruption on a scale of 0-100, where 0 means that a country is perceived as highly corrupt and a 100 means that a country is perceived as very clean.
- HDI2017 The human development index score for 2017: the Human Development Index (HDI) is a measure of achievement in the basic dimensions of human development across countries. It is an index made from a simple unweighted average of a nation's longevity, education and income and is widely accepted in development discourse.

#### Source

<https://www.transparency.org/cpi> CPI data available from www.transparency.org/cpi. Accessed Oct 1, 2018. Consumer Perception Index 2017 by Transparency International is licensed under CC-BY- ND 4.0.

<https://hdr.undp.org/en/content/human-development-index-hdi> HDA data accessed on Oct 1, 2018.

<https://data.worldbank.org/> Population data accessed on Oct 1, 2018.

dagp\_plot *Plot posterior distribution from dataframe of posterior draws.*

#### Description

#### [Stable]

Plot the posterior distribution of all latent parameters using a dataframe of posterior draws from a causact\_graph model.

# Usage

dagp\_plot(drawsDF, densityPlot = FALSE)

#### Arguments

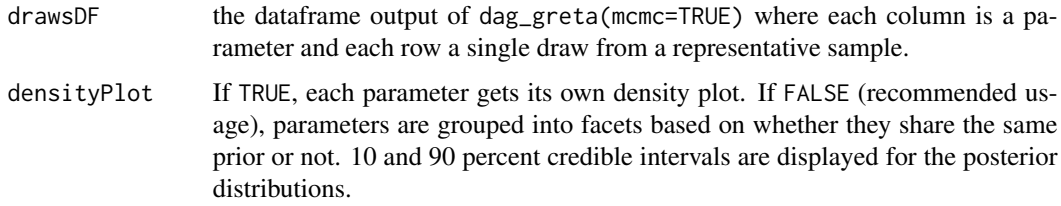

#### Value

a credible interval plot of all latent posterior distribution parameters.

# Examples

```
# A simple example
posteriorDF = data.frame(x = rnorm(100),
y = \text{resp}(100),
z = runif(100)posteriorDF %>%
dagp_plot(densityPlot = TRUE)
# More complicated example requiring 'greta'
## Not run:
library(greta)
# Create a 2 node graph
graph = dag_create() %>%
  dag_node("Get Card","y",
         rhs = bernoulli(theta),
         data = carModelDF$getCard) %>%
  dag_node(descr = "Card Probability by Car",label = "theta",
           rhs = beta(2, 2),
           child = "y")graph %>% dag_render()
# below requires Tensorflow installation
drawsDF = graph %>% dag_greta(mcmc=TRUE)
drawsDF %>% dagp_plot()
## End(Not run)
# A multiple plate example
library(dplyr)
poolTimeGymDF = gymDF %>%
mutate(stretchType = ifelse(yogaStretch == 1,
                             "Yoga Stretch",
                             "Traditional")) %>%
group_by(gymID,stretchType,yogaStretch) %>%
  summarize(nTrialCustomers = sum(nTrialCustomers),
            nSigned = sum(nSigned))
graph = dag_create() %>%
  dag_node("Cust Signed","k",
           rhs = binomial(n,p),
           data = poolTimeGymDF$nSigned) %>%
  dag_node("Probability of Signing","p",
           rhs = beta(2,2),
           child = "k") %>%
  dag_node("Trial Size","n",
           data = poolTimeGymDF$nTrialCustomers,
           child = "k") %>%
  dag_plate("Yoga Stretch","x",
            nodeLabels = c("p"),
            data = poolTimeGymDF$stretchType,
            addDataNode = TRUE) %>%
  dag_plate("Observation","i",
            nodeLabels = c("x", "k", "n") %>%
```
# <span id="page-8-0"></span>dag\_create 9

```
dag_plate("Gym","j",
            nodeLabels = "p",
            data = poolTimeGymDF$gymID,
            addDataNode = TRUE)
graph %>% dag_render()
## Not run:
# below requires Tensorflow installation
drawsDF = graph %>% dag_greta(mcmc=TRUE)
drawsDF %>% dagp_plot()
```
## End(Not run)

dag\_create *Create a graph object for drawing a DAG.*

## Description

#### [Stable]

Generates a causact\_graph graph object that is set-up for drawing DAG graphs.

#### Usage

dag\_create()

#### Value

a list object of class causact\_graph consisting of 6 dataframes. Each data frame is responsible for storing information about nodes, edges, plates, and the relationships among them.

# Examples

```
# With `dag_create()` we can create an empty graph and
# add in nodes (`dag_node()`), add edges (`dag_edge`), and
# view the graph with 'dag_render()'.
dag_create()
```
dag\_diagrammer *Convert graph to Diagrammer object for visualization*

# Description

# [Stable]

Convert a causact\_graph to a DiagrammeR object for visualization.

#### Usage

```
dag_diagrammer(graph, wrapWidth = 24, shortLabel = FALSE)
```
<span id="page-9-0"></span>10 dag\_dim

# Arguments

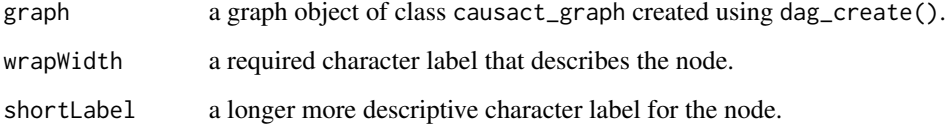

# Value

a graph object of class dgr\_graph. Useful for further customizing graph displays using the DiagrammeR package.

# Examples

```
library("DiagrammeR")
dag_create() %>%
dag_node("Get Card","y",
        rhs = bernoulli(theta),
        data = carModelDF$getCard) %>%
 dag_diagrammer() %>%
 render_graph(title = "DiagrammeR Version of causact_graph")
```
dag\_dim *Add dimension information to* causact\_graph

# Description

Internal function that is used as part of rendering graph or running greta.

## Usage

```
dag_dim(graph)
```
# Arguments

graph a graph object of class causact\_graph created using dag\_create().

# Value

a graph object of class causact\_graph with populated dimension information.

<span id="page-10-0"></span>

# [Stable]

With a graph object of class causact\_graph created from dag\_create, add an edge between nodes in the graph. Vector recycling is used for all arguments.

# Usage

dag\_edge(graph, from, to, type = as.character(NA))

# Arguments

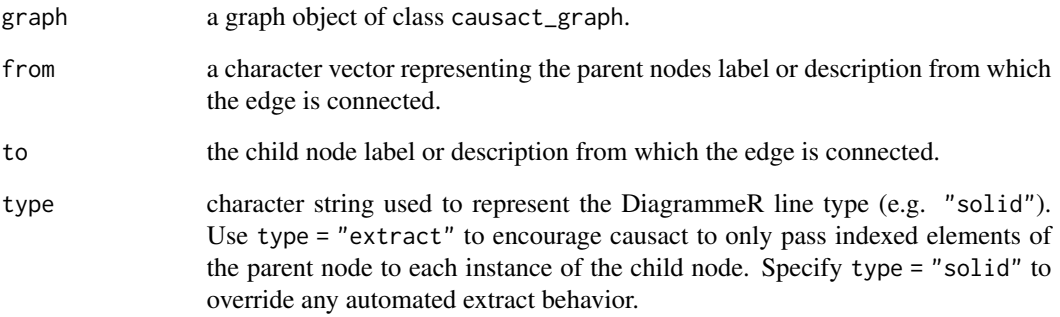

## Value

a graph object of class dgr\_graph with additional edges created by this function.

# Examples

```
# Create a graph with 2 connected nodes
dag_create() %>%
 dag_node("X") %>%
 dag_node("Y") %>%
 dag\_edge(from = "X", to = "Y") %>%
 dag_render(shortLabel = TRUE)
```
<span id="page-11-0"></span>

# [Stable]

Generate a representative sample of the posterior distribution. The input graph object should be of class causact\_graph and created using dag\_create(). The specification of a completely consistent joint distribution is left to the user. Helpful error messages are scheduled for future versions of the causact package.

#### Usage

```
dag_greta(graph, mcmc = TRUE, meaningfulLabels = TRUE, ...)
```
#### Arguments

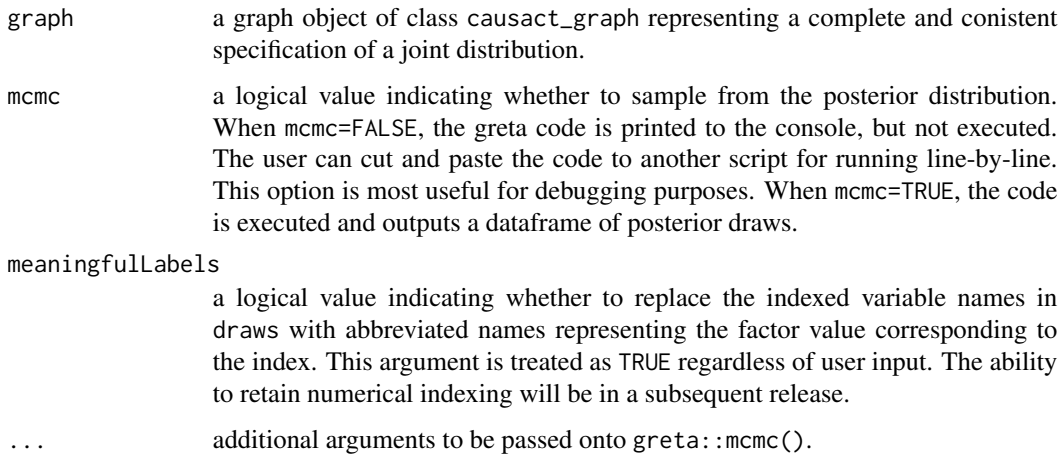

#### Value

If mcmc=TRUE, returns a dataframe of posterior distribution samples corresponding to the input causact\_graph. Each column is a parameter and each row a draw from the posterior sample output. If mcmc=FALSE, running dag\_greta returns a character string of code that would help the user create three objects representing the posterior distribution:

- 1. draws: An mcmc.list object containing raw output from the HMCMC sampler used by greta.
- 2. drawsDF: A wide data frame with all latent variables as columns and all draws as rows. This data frame is useful for calculations based on the posterior
- 3. tidyDrawsDF: A long data frame with each draw represented on one line. This data frame is useful for plotting posterior distributions.

# <span id="page-12-0"></span>dag\_merge 13

# Examples

```
library(greta)
graph = dag\_create() %>%
 dag_node("Get Card","y",
          rhs = bernoulli(theta),
          data = carModelDF$getCard) %>%
 dag_node(descr = "Card Probability by Car",label = "theta",
          rhs = beta(2, 2),
          child = "y") %>%
 dag_node("Car Model","x",
          data = carModelDF$carModel,
          child = "y") %>%
 dag_plate("Car Model","x",
           data = carModelDF$carModel,
            nodeLabels = "theta")
graph %>% dag_render()
gretaCode = graph %>% dag_greta(mcmc=FALSE)
## Not run:
## default functionality returns a data frame
# below requires Tensorflow installation
drawsDF = graph % > % diag\_greta()drawsDF %>% dagp_plot()
```

```
## End(Not run)
```
dag\_merge *Merge two non-intersecting* causact\_graph *objects*

# Description

### [Experimental]

Generates a single causact\_graph graph object that combines multiple graphs.

#### Usage

```
dag_merge(graph1, ...)
```
# Arguments

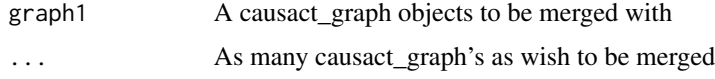

#### Value

a merged graph object of class causact\_graph. Useful for creating simple graphs and then merging them into a more complex structure.

#### Examples

```
# With `dag_merge()` we
# reset the node ID's and all other item ID's,
# bind together the rows of all given graphs, and
# add in nodes and edges later
# with other functions
# to connect the graph.
#
# THE GRAPHS TO BE MERGED MUST BE DISJOINT
# THERE CAN BE NO IDENTICAL NODES OR PLATES
# IN EACH GRAPH TO BE MERGED, AT THIS TIME
g1 = dag\_create() %>%
 dag_node("Demand for A","dA",
           rhs = normal(15, 4) %>%
  dag_node("Supply for A","sA",
           rhs = uniform(0,100) %>%
  dag_node("Profit for A","pA",
           rhs = min(sA, dA)) %>%
  dag_edge(from = c("dA", "sA"), to = c("pA"))
g2 \leftarrow dag\_create() %>%
  dag_node("Demand for B","dB",
           rhs = normal(20, 8) %>%
  dag_node("Supply for B","sB",
           rhs = uniform(0,100) %>%
  dag_node("Profit for B","pB",
           rhs = min(sB, dB)) %>%
  dag_edge(from = c("dB", "SB"), to = c("pB"))
g1 %>% dag_merge(g2) %>%
  dag_node("Total Profit", "TP",
           rhs = sum(pA, pB)) %>%
  dag_edge(from=c("pA","pB"), to=c("TP")) %>%
  dag_render()
```
dag\_node *Add a node to an existing* causact\_graph *object*

# Description

# [Stable]

Add a node to an existing causact\_graph object. The graph object should be of class causact\_graph and created using dag\_create().

<span id="page-13-0"></span>

#### dag\_node 15

# Usage

```
dag_node(
 graph,
 descr = as.character(NA),
 label = as.character(NA),
 rhs = NA,
 child = as.character(NA),
 data = NULL,obs = FALSE,keepAsDF = FALSE,extract = as.logical(NA),
 dec = FALSE,
 det = FALSE
\mathcal{L}
```
# Arguments

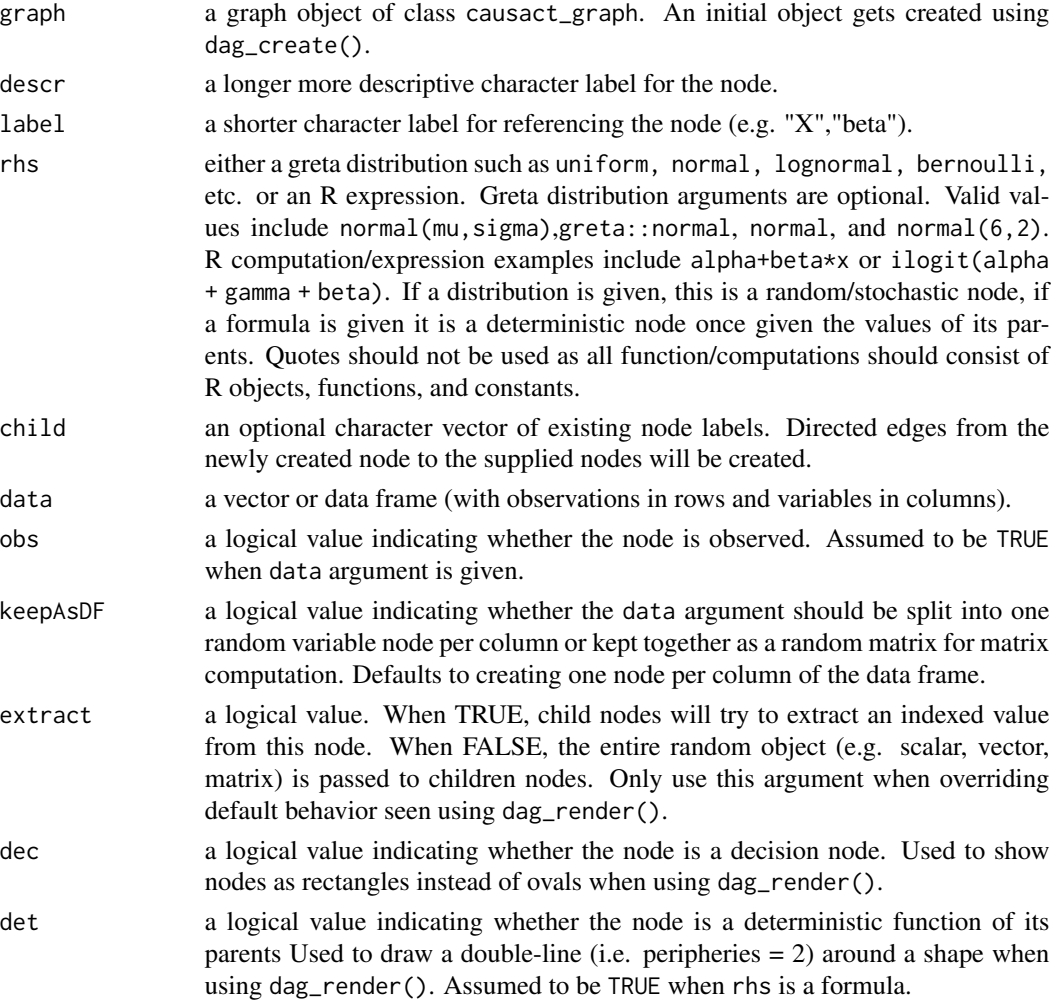

#### Value

a graph object of class causact\_graph with an additional node(s).

# Examples

```
library(greta)
# Create an empty graph and add 2 nodes by using
# the `dag_node()` function twice
graph2 = dag\_create() %>%
 dag_node("Get Card","y",
        rhs = bernoulli(theta),
         data = carModelDF$getCard) %>%
 dag_node(descr = "Card Probability by Car",label = "theta",
          rhs = beta(2, 2),
           child = "y")graph2 %>% dag_render()
# The Eight Schools Example from Gelman et al.:
schools_dat <- data.frame(y = c(28, 8, -3, 7, -1, 1, 18, 12),
sigma = c(15, 10, 16, 11, 9, 11, 10, 18), schoolName = paste0("School",1:8))
graph = dag_create() %>%
 dag_node("Treatment Effect","y",
           rhs = normal(theta, sigma),
           data = schools_dat$y) %>%
 dag_node("Std Error of Effect Estimates","sigma",
          data = schools_dat$sigma,
           child = "y") %>%
 dag_node("Exp. Treatment Effect","theta",
           child = "y",rhs = avgEffect + schoolEffect) %>%
 dag_node("Pop Treatment Effect","avgEffect",
           child = "theta",rhs = normal(0, 30) %>%
 dag_node("School Level Effects","schoolEffect",
           rhs = normal(0, 30),
           child = "theta") %>%
 dag_plate("Observation","i",nodeLabels = c("sigma","y","theta")) %>%
 dag_plate("School Name","school",
            nodeLabels = "schoolEffect",
            data = schools_dat$schoolName,
            addDataNode = TRUE)
graph %>% dag_render()
## Not run:
# below requires Tensorflow installation
graph %>% dag_greta(mcmc=TRUE)
tidyDrawsDF %>% dagp_plot()
## End(Not run)
```
# <span id="page-16-0"></span>[Experimental]

Given a graph object of class causact\_graph, create collections of nodes that should be repeated i.e. represent multiple instances of a random variable, random vector, or random matrix. When nodes are on more than one plate, graph rendering will treat each unique combination of plates as separate plates.

# Usage

```
dag_plate(
 graph,
  descr,
  label,
  nodeLabels,
  data = as.character(NA),
  addDataNode = FALSE,
  rhs = NA)
```
# Arguments

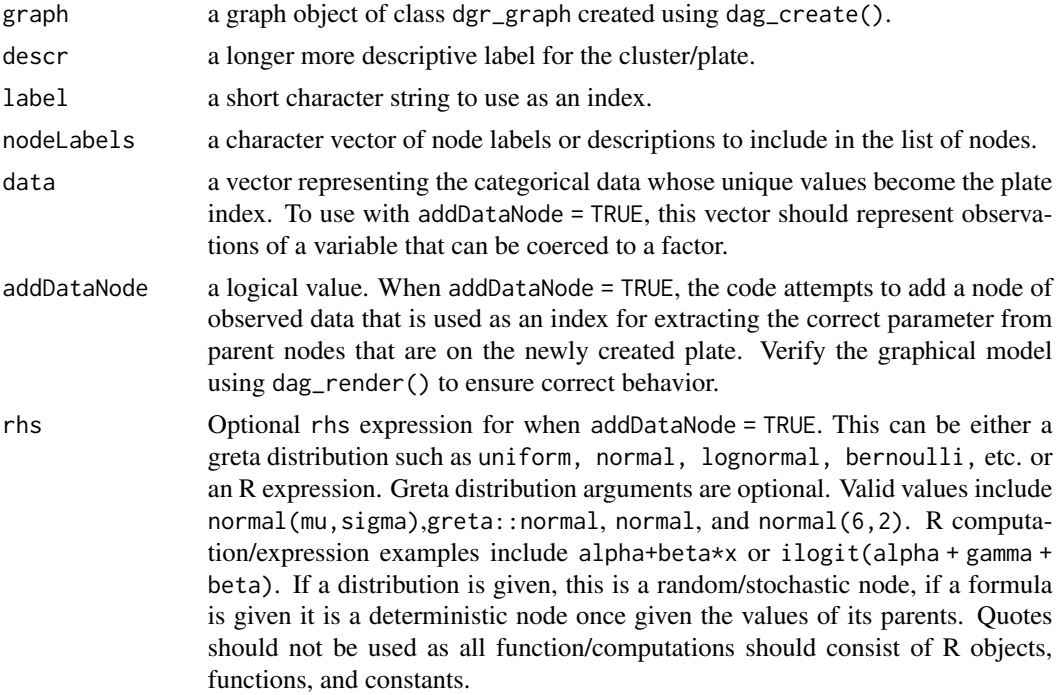

#### Value

an expansion of the input causact\_graph object with an added plate representing the repetition of nodeLabels for each unique value of data.

# Examples

```
# single plate example
graph = dag_create() %>%
dag_node("Get Card","y",
        rhs = bernoulli(theta),
         data = carModelDF$getCard) %>%
 dag_node(descr = "Card Probability by Car",label = "theta",
           rhs = beta(2,2),
          child = "y") %>%
 dag_node("Car Model","x",
          data = carModelDF$carModel,
           child = "y") %>%
 dag_plate("Car Model","x",
            data = carModelDF$carModel,
            nodeLabels = "theta")
graph %>% dag_render()
# multiple plate example
library(dplyr)
poolTimeGymDF = gymDF %>%
mutate(stretchType = ifelse(yogaStretch == 1,
                            "Yoga Stretch",
                            "Traditional")) %>%
group_by(gymID,stretchType,yogaStretch) %>%
 summarize(nTrialCustomers = sum(nTrialCustomers),
            nSigned = sum(nSigned))
graph = dag_create() %>%
 dag_node("Cust Signed","k",
           rhs = binomial(n, p),
           data = poolTimeGymDF$nSigned) %>%
 dag_node("Probability of Signing","p",
           rhs = beta(2, 2),
           child = "k") %>%
 dag_node("Trial Size","n",
           data = poolTimeGymDF$nTrialCustomers,
           child = "k") %>%
 dag_plate("Yoga Stretch","x",
            nodeLabels = c("p"),
            data = poolTimeGymDF$stretchType,
            addDataNode = TRUE) %>%
 dag_plate("Observation","i",
            nodeLabels = c("x", "k", "n") %>%
 dag_plate("Gym","j",
            nodeLabels = "p",
            data = poolTimeGymDF$gymID,
            addDataNode = TRUE)
graph %>% dag_render()
```
<span id="page-18-0"></span>

# [Stable]

Using a causact\_graph object, render the graph in the RStudio Viewer.

# Usage

```
dag_render(
  graph,
  shortLabel = FALSE,
 wrapWidth = 24,
 width = NULL,
  height = NULL)
```
#### Arguments

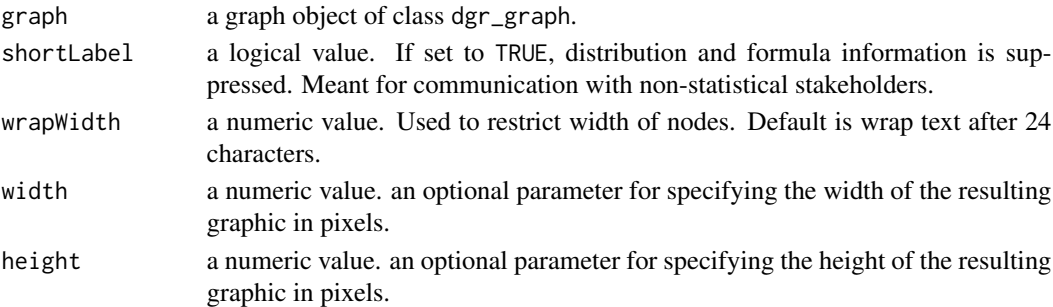

# Value

Returns an object of class grViz and htmlwidget that is also rendered in the RStudio viewer for interactive buidling of graphical models.

# Examples

```
# Render a simple graph
dag_create() %>%
 dag_node("Demand","X") %>%
 dag_node("Price","Y", child = "X") %>%
 dag_render()
# Hide the mathematical details of a graph
dag_create() %>%
 dag_node("Demand","X") %>%
 dag_node("Price","Y", child = "X") %>%
 dag_render(shortLabel = TRUE)
```
<span id="page-19-0"></span>

A dataset containing the line items, mostly parts, asssociated with 23,339 shipments from a USbased warehouse.

#### Usage

delivDF

# Format

A data frame (tibble) with 117,790 rows and 5 variables:

shipID unique ID for each shipment

plannedShipDate shipment date promised to customer

actualShipDate date the shipment was actually shipped

partID unique part identifier

quantity quantity of partID in shipment

# Source

Adam Fleischhacker

generate\_dot2 *Generate DOT code using a graph object*

# Description

Generates Graphviz DOT code as an R character object using DiagrammeR graph object.

# Usage

```
generate_dot2(graph)
```
# Arguments

graph A graph object of class dgr\_graph.

# Value

a character vector of length 1 containing Graphviz DOT code.

<span id="page-20-0"></span>grViz2 *R + viz.js*

# Description

Make diagrams in R using [viz.js](https://github.com/mdaines/viz.js) with infrastructure provided by [htmlwidgets.](http://www.htmlwidgets.org/)

# Usage

```
grViz2(
  diagram = ",
  engine = "dot",
  allow_subst = TRUE,
  options = NULL,
 width = NULL,
  height = NULL)
```
# Arguments

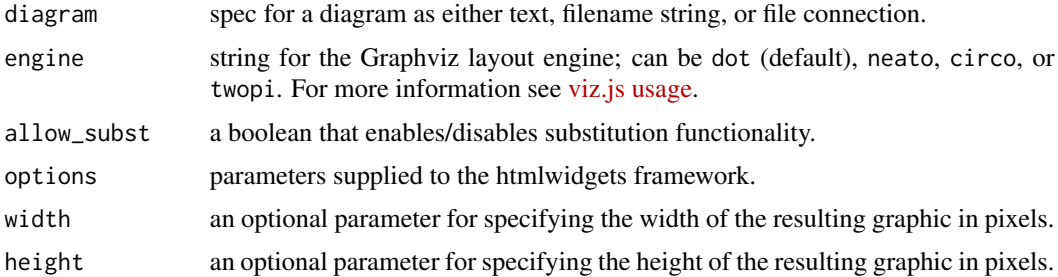

#### Value

An object of class htmlwidget that will intelligently print itself into HTML in a variety of contexts including the R console, within R Markdown documents, and within Shiny output bindings.

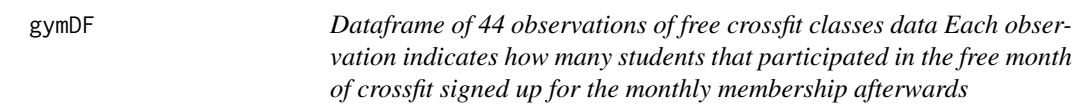

# Description

Dataframe of 44 observations of free crossfit classes data Each observation indicates how many students that participated in the free month of crossfit signed up for the monthly membership afterwards

# <span id="page-21-0"></span>Usage

gymDF

#### Format

A data frame with 44 rows and 5 variables:

gymID unique gym identifier

nTrialCustomers number of unique customers taking free trial classes

nSigned number of customers from trial that sign up for membership

yogaStretch whether trial classes included a yoga type stretch

timePeriod month number, since inception of company, for which trial period was offered

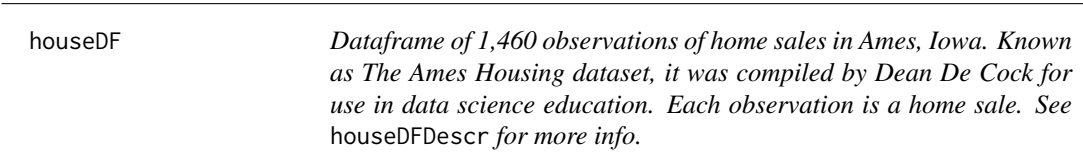

# **Description**

Dataframe of 1,460 observations of home sales in Ames, Iowa. Known as The Ames Housing dataset, it was compiled by Dean De Cock for use in data science education. Each observation is a home sale. See houseDFDescr for more info.

#### Usage

houseDF

# Format

A data frame with 1,460 rows and 37 variables:

SalePrice the property's sale price in dollars. This is the target variable

MSSubClass The building class

MSZoning The general zoning classification

LotFrontage Linear feet of street connected to property

LotArea Lot size in square feet

Street Type of road access

LotShape General shape of property

Utilities Type of utilities available

LotConfig Lot configuration

Neighborhood Physical locations within Ames city limits

#### $houseDF$  23

BldgType Type of dwelling HouseStyle Style of dwelling OverallQual Overall material and finish quality OverallCond Overall condition rating YearBuilt Original construction date YearRemodAdd Remodel date ExterQual Exterior material quality ExterCond Present condition of the material on the exterior BsmtQual Height of the basement BsmtCond General condition of the basement BsmtExposure Walkout or garden level basement walls BsmtUnfSF Unfinished square feet of basement area TotalBsmtSF Total square feet of basement area 1stFlrSF First Floor square feet 2ndFlrSF Second floor square feet LowQualFinSF Low quality finished square feet (all floors) GrLivArea Above grade (ground) living area square feet FullBath Full bathrooms above grade HalfBath Half baths above grade BedroomAbvGr Number of bedrooms above basement level TotRmsAbvGrd Total rooms above grade (does not include bathrooms) Functional Home functionality rating GarageCars Size of garage in car capacity MoSold Month Sold YrSold Year Sold SaleType Type of sale

# SaleCondition Condition of sale

#### Source

<https://www.kaggle.com/c/house-prices-advanced-regression-techniques/data> Accessed Jan 22, 2019. Kaggle dataset on "House Prices: Advanced Regression Techniques".

<span id="page-23-0"></span>houseDFDescr *Dataframe of 523 descriptions of data values from "The Ames Housing dataset", compiled by Dean De Cock for use in data science education. Each observation is a possible value from a varaible in the* houseDF *dataset.*

#### **Description**

Dataframe of 523 descriptions of data values from "The Ames Housing dataset", compiled by Dean De Cock for use in data science education. Each observation is a possible value from a varaible in the houseDF dataset.

#### Usage

houseDFDescr

# Format

A data frame with 260 rows and 2 variables:

varName the name and description of a variable stored in the houseDF dataset

**varValueDescr** The value and accompanying interpretation for values in the houseDF dataset

# Source

<https://www.kaggle.com/c/house-prices-advanced-regression-techniques/data> Accessed Jan 22, 2019. Kaggle dataset on "House Prices: Advanced Regression Techniques".

meaningfulLabels *Store meaningful parameter labels*

#### Description

## [Experimental]

Store meaningful parameter labels prior to running dag\_greta() of greta::mcmc(). When greta creates posterior distributions for multi-dimensional parameters, it creates an often meaningless number system for the parameter (e.g. beta[1,1], beta[2,1], etc.). Since parameter dimensionality is often determined by a factor, this function creates labels from the factors unqiue values. replaceLabels() applies the text labels stored using this function to the greta output. The meaningful parameter names are stored in an environment, cacheEnv.

#### Usage

```
meaningfulLabels(graph)
```
## <span id="page-24-0"></span>prodLineDF 25

#### Arguments

graph a causact\_graph object.

# Value

a data frame meaningfulLabels stored in an environment named cacheEnv that contains a lookup table between greta labels and meaningful labels.

prodLineDF *Product line and product category assignments for 12,026 partID's.*

# Description

A dataset containing partID attributes.

# Usage

prodLineDF

# Format

A data frame (tibble) with 117,790 rows and 5 variables:

partID unique part identifier

productLine a product line associated with the partID

prodCategory a product category associated with the partID

#### Source

Adam Fleischhacker

rbern *The Bernoulli Distribution*

# Description

## #' [Stable]

Density, distribution function, quantile function and random generation for the benoulli distribution with parameter prob.

#### Usage

rbern(n, prob)

#### <span id="page-25-0"></span>**Arguments**

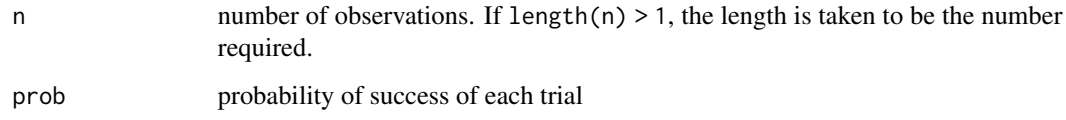

# Value

A vector of 0's and 1's representing failure and success.

#### Examples

```
#Return a random result of a Bernoulli trial given `prob`.
rbern(n = 1, prob = 0.5)
```
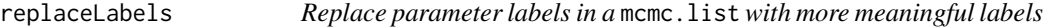

#### Description

#### [Experimental]

Replace parameter labels in a mcmc.list with more meaningful labels after they are created by running dag\_greta(). When greta creates posterior distributions for multi-dimensional parameters, it creates an often meaningless number system for the parameter (e.g. beta[1,1], beta[2,1], etc.). Since parameter dimensionality is often determined by a factor, this functionality restores the text labels associated with the underlying factor whose coefficients are being estimated (e.g. beta\_varValue1, beta\_varValue2). The meaningful parameter names are stored in an environment, cacheEnv, created by a call to dag\_greta().

#### Usage

```
replaceLabels(draws)
```
#### Arguments

draws an mcmc.list object created by dag\_greta().

#### Value

an mcmc.list with more meanignful names that get created during a dag\_greta function call.

<span id="page-26-0"></span>replace\_in\_spec2 *Razor-like template for diagram specification*

# Description

Use Razor-like syntax to define a template for use in a grViz diagram.

## Usage

```
replace_in_spec2(spec)
```
# Arguments

spec string spec to be parsed and evaluated.

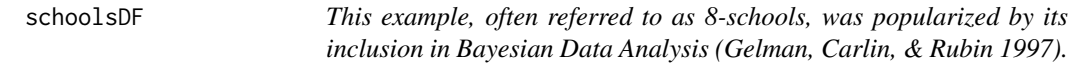

# Description

This example, often referred to as 8-schools, was popularized by its inclusion in Bayesian Data Analysis (Gelman, Carlin, & Rubin 1997).

#### Usage

schoolsDF

# Format

A data frame with 8 rows and 3 variables:

y estimated treatment effect at a particular school

sigma standard error of the treamtment effect estimate

schoolName an identifier for the school represented by this row

<span id="page-27-0"></span>setDirectedGraphTheme *Set DiagrammeR defaults for graphical models*

# Description

setDirectedGraph returns a graph with good defaults.

#### Usage

setDirectedGraphTheme(dgrGraph)

#### Arguments

dgrGraph A DiagrammeR graph

# Value

An updated version of dgrGraph with good defaults for graphical models.

return a dgrGraph object with the color and shape defaults used by the causact package.

#### Examples

```
library(DiagrammeR)
create_graph() %>% add_node() %>% render_graph() # default DiagrammeR aesthetics
create_graph() %>% add_node() %>% setDirectedGraphTheme() %>% render_graph() ## causact aesthetics
```
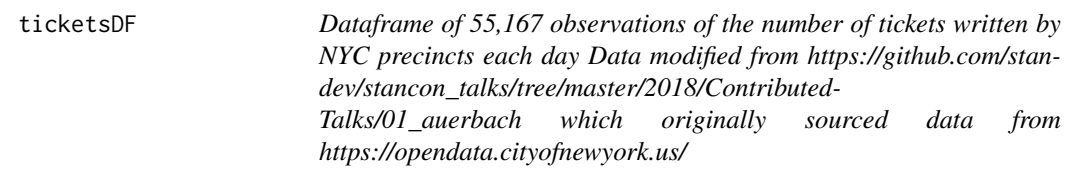

# Description

Dataframe of 55,167 observations of the number of tickets written by NYC precincts each day Data modified from https://github.com/stan-dev/stancon\_talks/tree/master/2018/Contributed-Talks/01\_auerbach which originally sourced data from https://opendata.cityofnewyork.us/

#### Usage

ticketsDF

#### <span id="page-28-0"></span>Format

A data frame with 55167 rows and 4 variables:

precinct unique precinct identifier representing precinct of issuing officer date the date on which ticket violations occurred month\_year the month\_year extracted from date column daily\_tickets Number of tickets issued out of precinct on this day

totalBeachgoersRepSample

*A representative sample from a random variable that represents the annual number of beach goers to Ocean City, MD beaches on hot days. Think of this representative sample as coming from either a prior or posterior distribution. An example using this sample is can be found in The Business Analyst's Guide To Business Analytics at https://www.causact.com/.*

# Description

A representative sample from a random variable that represents the annual number of beach goers to Ocean City, MD beaches on hot days. Think of this representative sample as coming from either a prior or posterior distribution. An example using this sample is can be found in The Business Analyst's Guide To Business Analytics at https://www.causact.com/.

#### Usage

totalBeachgoersRepSample

#### Format

A 4,000 element vector.

**totalBeachgoersRepSample** a draw from a representative sample of total beachgoers to Ocean City, MD.

%>% *The magrittr pipe*

#### Description

causact uses the pipe function, \%>\% to turn function composition into a series of imperative statements.

#### Value

Pipe a value forward into a function- or call expression and return the function on the rhs with the lhs used as the first argument.

# <span id="page-29-0"></span>Index

∗ datasets baseballData, [3](#page-2-0) beachLocDF, [4](#page-3-0) carModelDF, [5](#page-4-0) chimpanzeesDF, [5](#page-4-0) corruptDF, [6](#page-5-0) delivDF, [20](#page-19-0) gymDF, [21](#page-20-0) houseDF, [22](#page-21-0) houseDFDescr, [24](#page-23-0) prodLineDF, [25](#page-24-0) schoolsDF, [27](#page-26-0) ticketsDF, [28](#page-27-0) totalBeachgoersRepSample, [29](#page-28-0) %>%, [29](#page-28-0) addPriorGroups, [3](#page-2-0) baseballData, [3](#page-2-0) beachLocDF, [4](#page-3-0) carModelDF, [5](#page-4-0) chimpanzeesDF, [5](#page-4-0) corruptDF, [6](#page-5-0) dag\_create, [9](#page-8-0) dag\_diagrammer, [9](#page-8-0) dag\_dim, [10](#page-9-0) dag\_edge, [11](#page-10-0) dag\_greta, [12](#page-11-0) dag\_merge, [13](#page-12-0) dag\_node, [14](#page-13-0) dag\_plate, [17](#page-16-0) dag\_render, [19](#page-18-0) dagp\_plot, [7](#page-6-0) delivDF, [20](#page-19-0) generate\_dot2, [20](#page-19-0) grViz2, [21](#page-20-0) gymDF, [21](#page-20-0)

houseDF, [22](#page-21-0) houseDFDescr, [24](#page-23-0) meaningfulLabels, [24](#page-23-0) prodLineDF, [25](#page-24-0) rbern, [25](#page-24-0) replace\_in\_spec2, [27](#page-26-0) replaceLabels, [26](#page-25-0) schoolsDF, [27](#page-26-0) setDirectedGraphTheme, [28](#page-27-0) ticketsDF, [28](#page-27-0) totalBeachgoersRepSample, [29](#page-28-0)